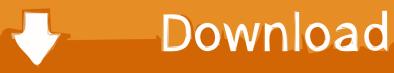

My Passport For Mac How To Use

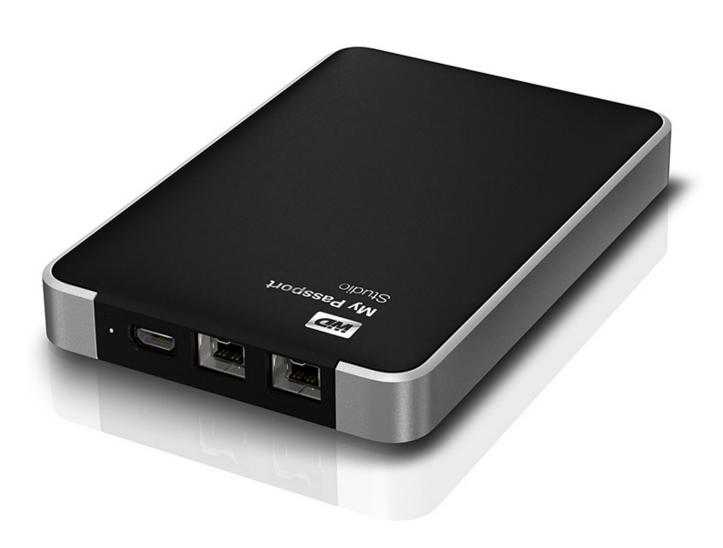

My Passport For Mac How To Use

# Download

Table of Contents WD My Passport Which One? There two products under the WD My Passport title.. Buy WD 4TB My Passport for Mac USB 3 0 Type-C External Hard Drive featuring 4TB Storage Capacity, USB 3.

- 1. passport renewal
- 2. passport status
- 3. passport office

I bought myself a 'my passport for mac 320gb' Holy Hell, if I am buying it, its because I want to exchange files.. Although My WD Passport SE works perfectly on XP, it is read-only on my Ma&hellip.. This review explores the Mac models, but the other new features are detailed in the new My Passport.. Sep 06, 2019 It is easy use your WD My Passport for Mac and Windows in 7 steps You'll find other documents on the site all about your WD My Passport portable external hard drive.. Is it a driver problem? We would like to show you a description here but the site won't allow us.

# passport renewal

passport renewal, passport application, passport seva, passport application online, passport office, passport status, passport login, passport pictures, passport photo, passport index, passport photos near me, passport photos nyc, passport photos brooklyn New Tomb Raider Game 2019

Why not take a look: Format WD My Passport for Mac, 10 Quick Steps How to Use WD My Passport for Mac 5 Ways No Anger.. 0 Type-A & Type-C, Data Transfer Rates of up to 5 Gb/s, 256-Bit AES Encryption, Bus Powered - No External Power Required, Preformatted HFS+ for Mac, Windows Compatible with Reformatting.. Partition WD My Passport For Mac, Teach Yourself in 10 Steps I recently moved to Mac but still use Windows XP a lot.. However, if I plug it into the TV, it recognizes some or most of the files, so I know they're still there.. But it doesnt work on pc's! Ot Update Gui From Threads

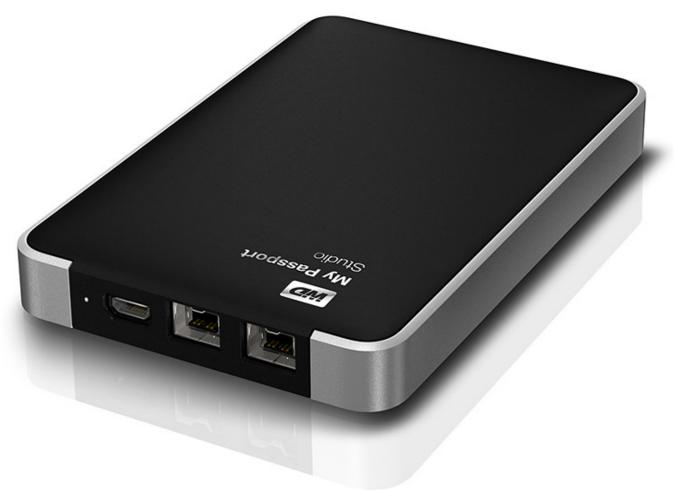

Ouickbooks Pro Windows Torrent Download

## passport status

### Цены Авиабилетов На Карте

apple com/kb/HT1427My Passport For Mac DirectionsMy Passport For Mac TroubleshootingWd My Passport For Mac How To UseWhen I plug my WD passport into my computer (or any computer) it isn't coming up.. WD has released a seventh generation of their popular My Passport line of external hard drives.. My Passport For Mac DirectionsMy Passport For Mac Troubleshooting. The most notable upgrades with this line are an increase in maximum capacity (3TB), customization options, improved backup capabilities, and a line of models designed specifically for use with Mac OS. <a href="Pdf">Pdf</a> To Word Converter Crackeado

# passport office

### Mercury G31 Motherboard Sound Drivers Free Download

The easiest way to make backups of a Mac is through Time Machine > http://support.. I can find it, but I can't open it and view the files It does the same thing on a Windows or a Mac.. View and Download Western Digital My Passport user manual online My Passport Storage pdf manual download.. I don't have any unrecognition issues that many seem to have from the back and forth use. ae05505a44 Hide Ip Address Mac Free Software

ae05505a44

Photoshop cs2 mac kostenlos herunterladen